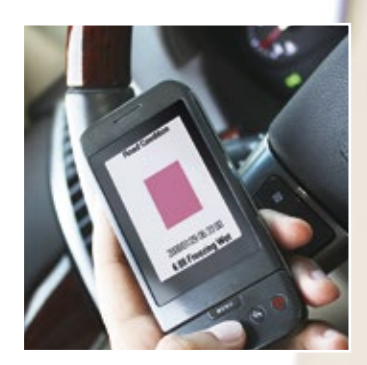

# Evaluate, React, and

# Software Collector / SmartView3

### Functions:

Web based visualization and data collection software for Lufft dataloggers/ transmitters

Storage of data in database

Flexible export and import functions for integration of external/third party software/data (CSV and XML)

Simultaneous data collection via unlimited communication modules (e.g.modems)

Integration of webcam pictures (via TCP/IP-FTP)

Basis version Collector (Collector for up to 5 stations) Order No.: 8160.COLLECT05

Unlimited version Collector (unlimited quantity of stations) Order No.: 8160.COLLECT

SmartView3 incl. Collector up to 5 stations Order No.: 8040.SV05

SmartView3 incl. Collector unlimited (Web visualization) Order No.: 8040.SV300

## New functions:

- Extremely flexible alarm (SMS, email, voicemail)
- 6 hours forecast module

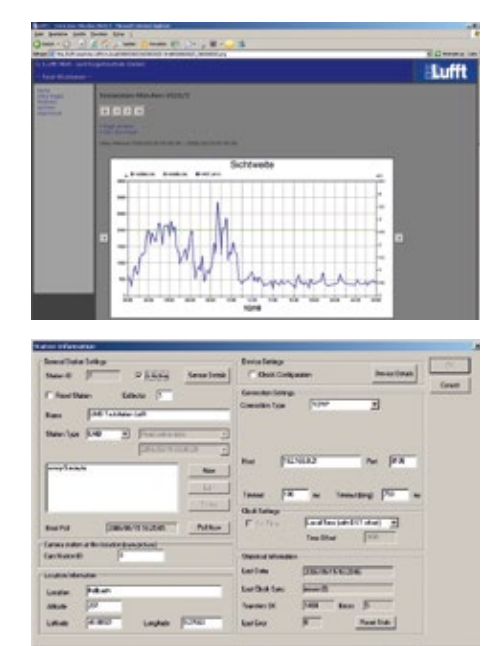

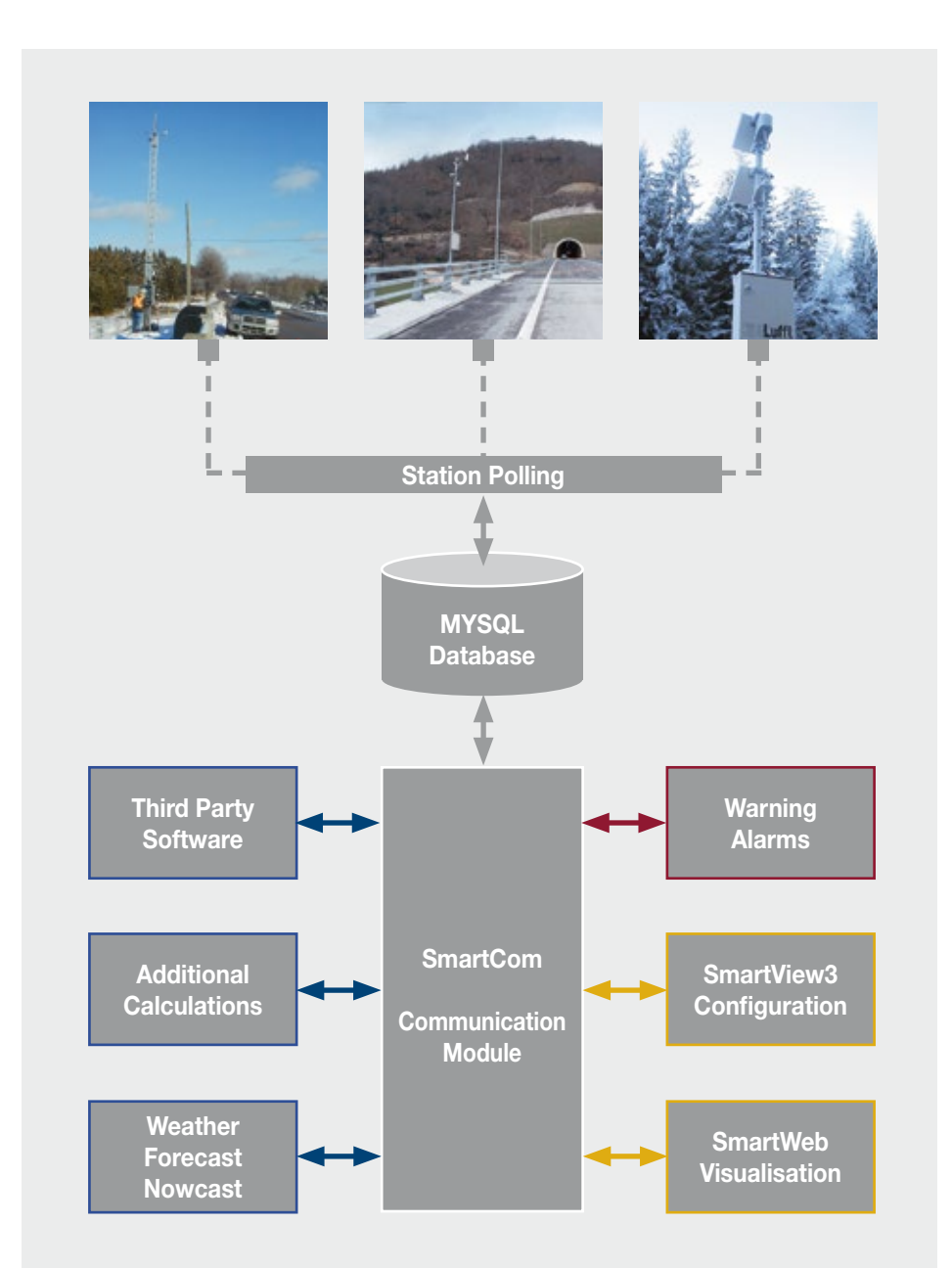

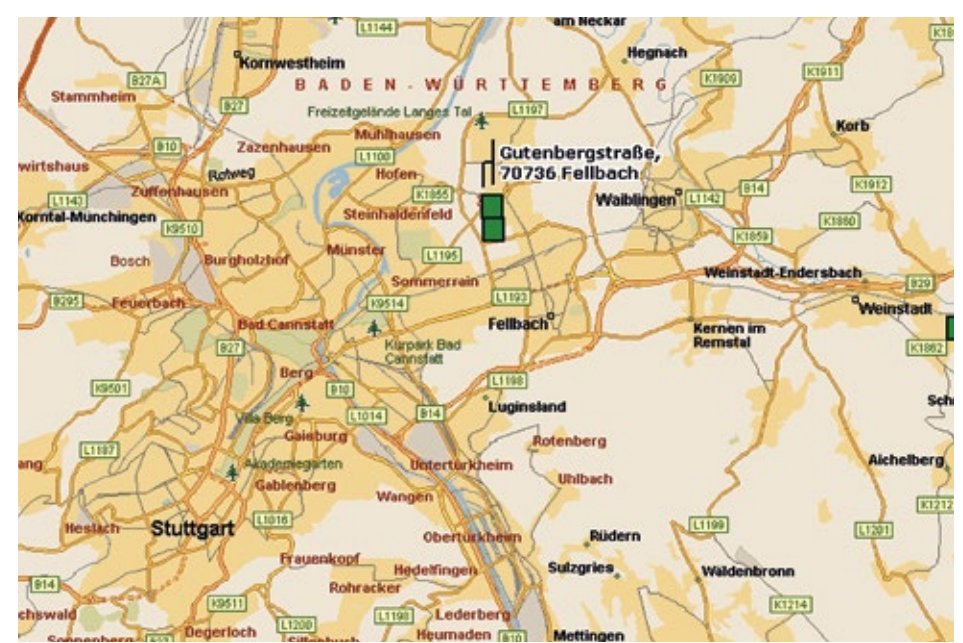

## **Measurements**

#### Please note:

- Road surface temperature below 0 degrees Celsius and below dew point causes frost.
- Liquid precipitation (rain) on frozen ground causes black ice (subsurface road temperature below 0 degrees Celsius).

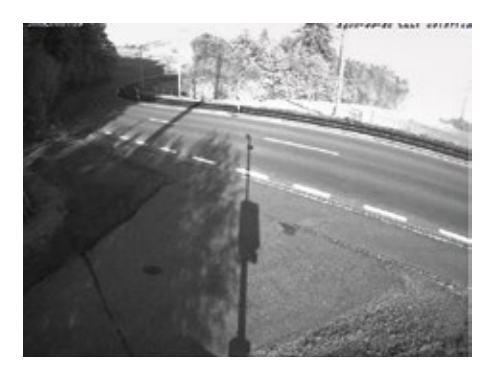

Integration of a camera image into the visualization

Graphical displays (day and week charts)

Measurement data in tabular form

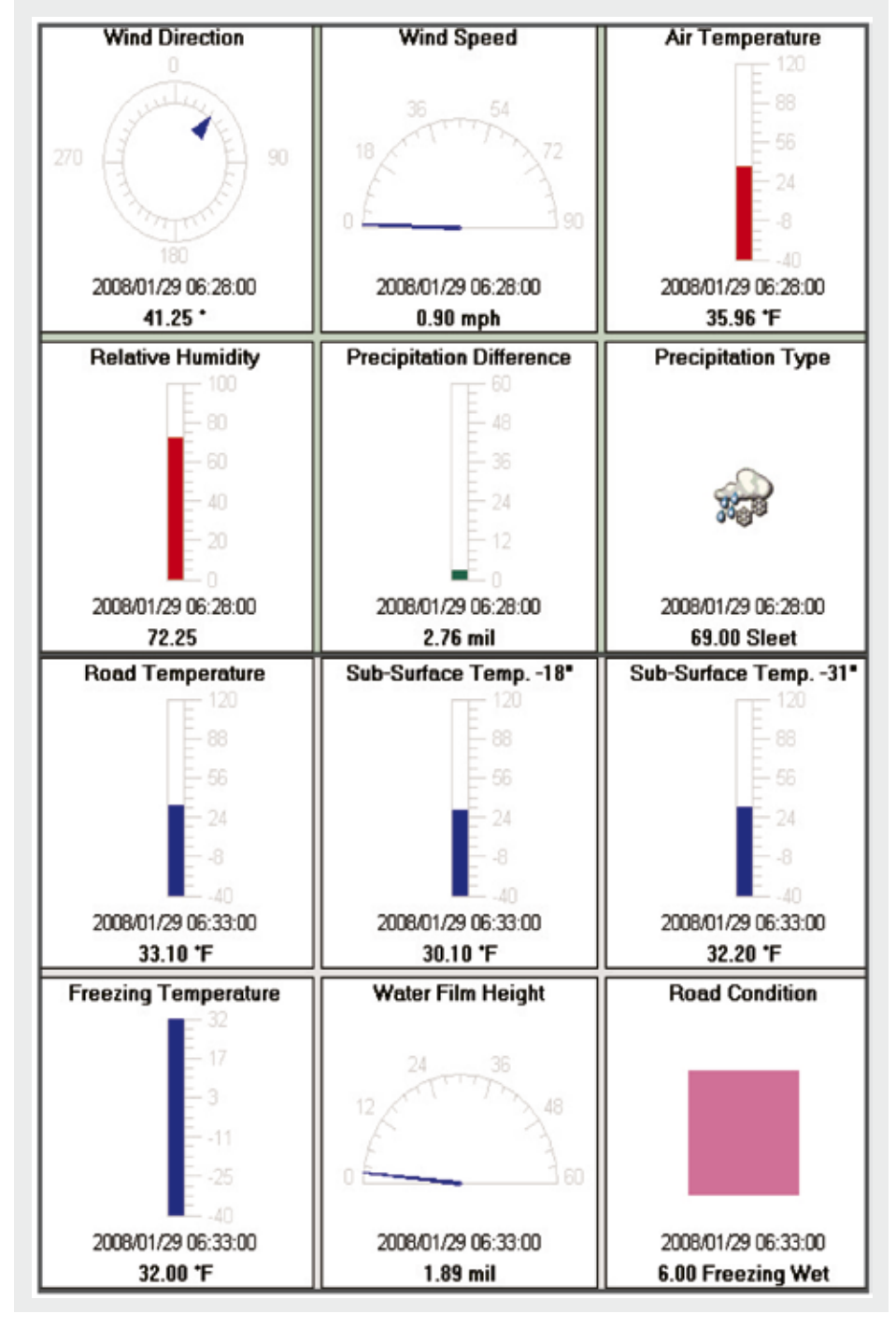

## SmartView3 Functions Overview

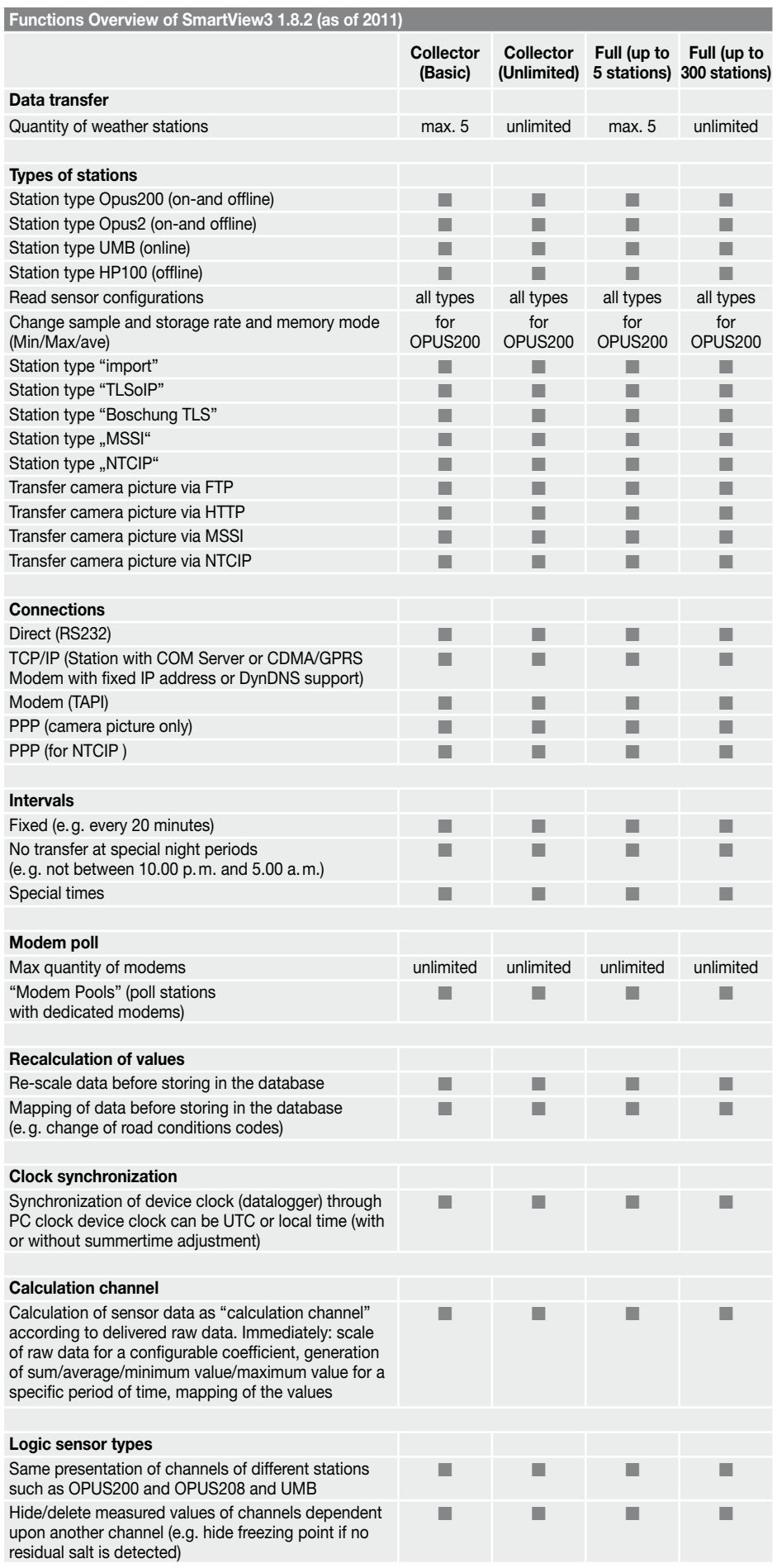

# SmartView3 Functions Overview

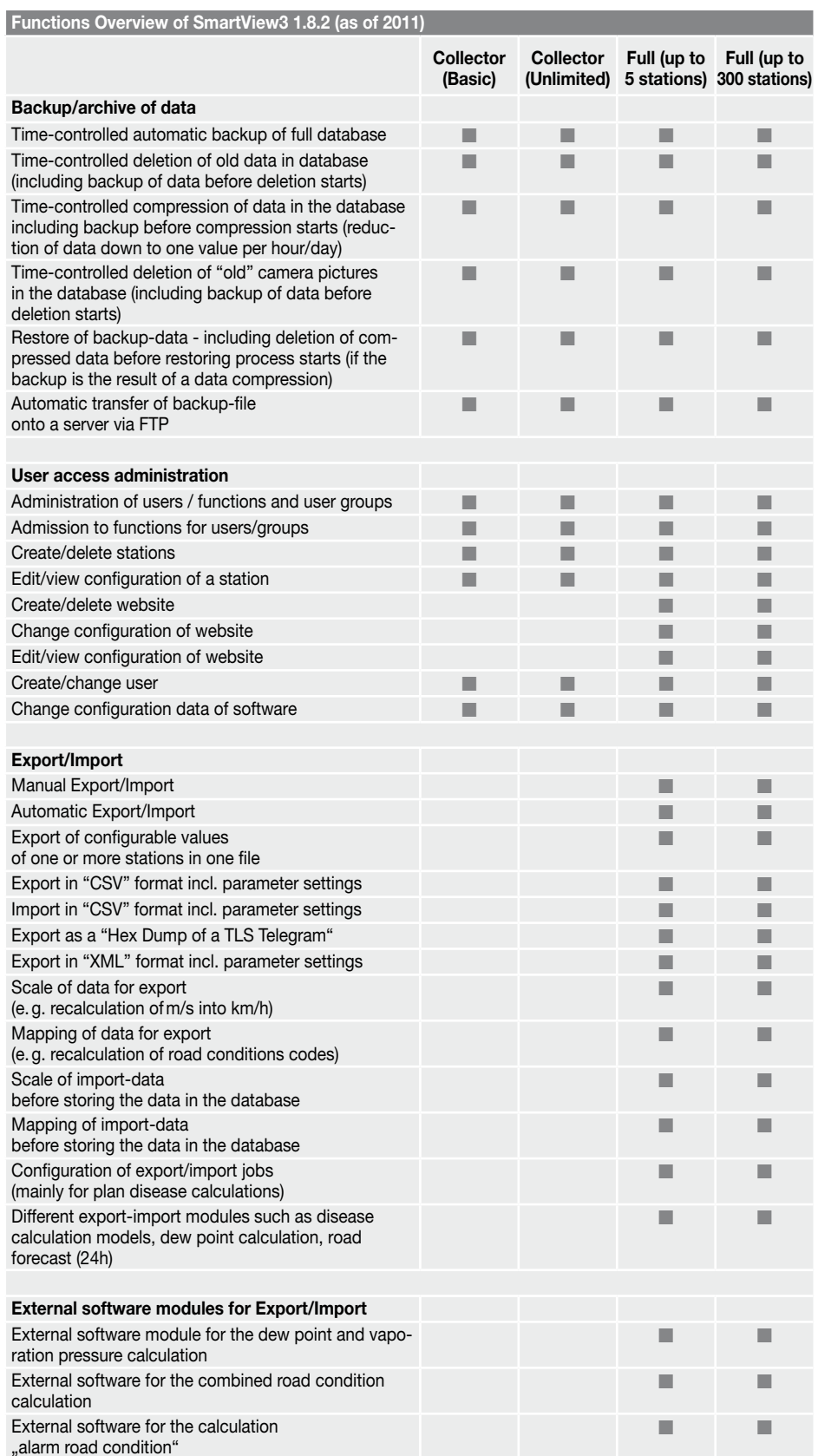

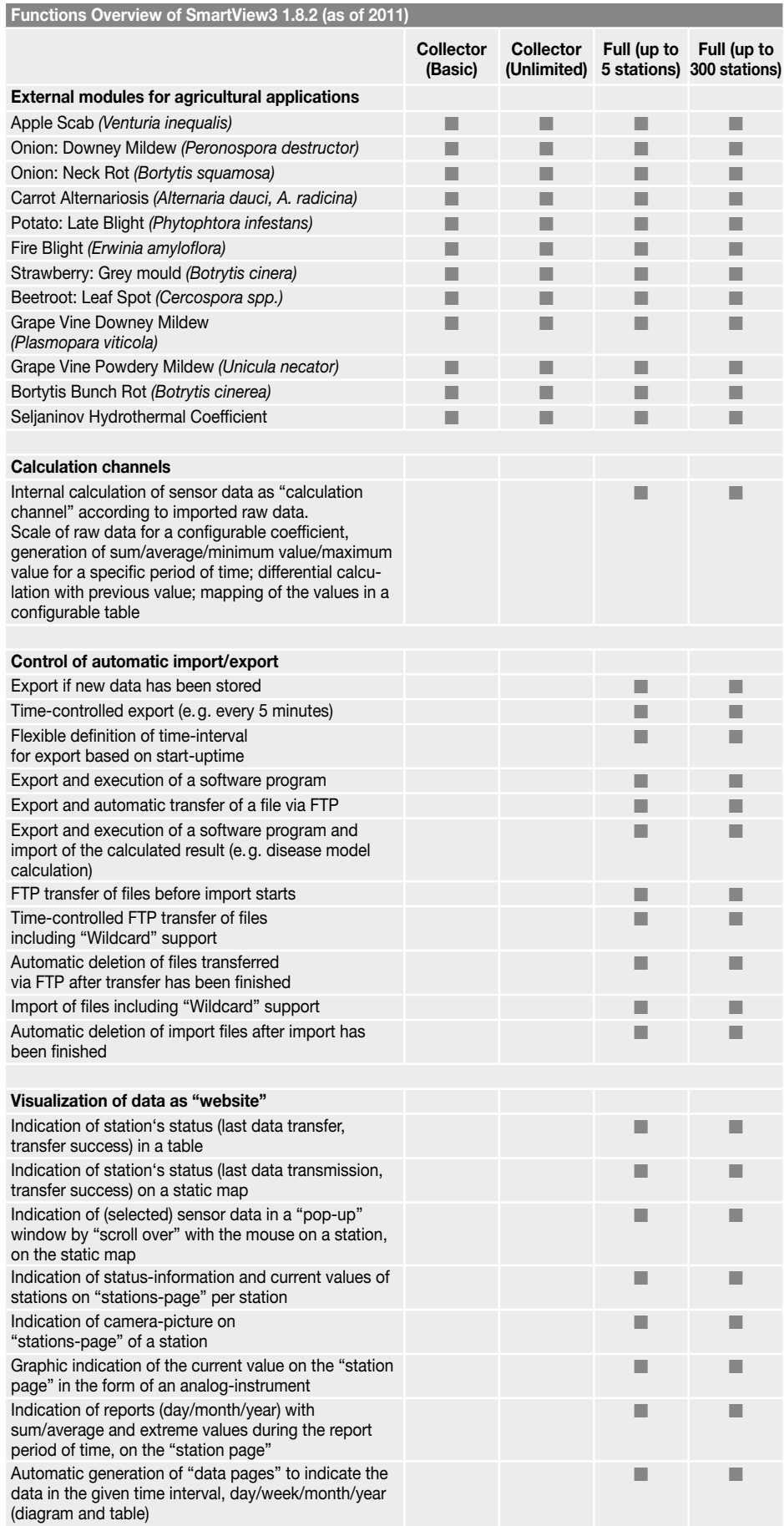

# SmartView3 Functions Overview

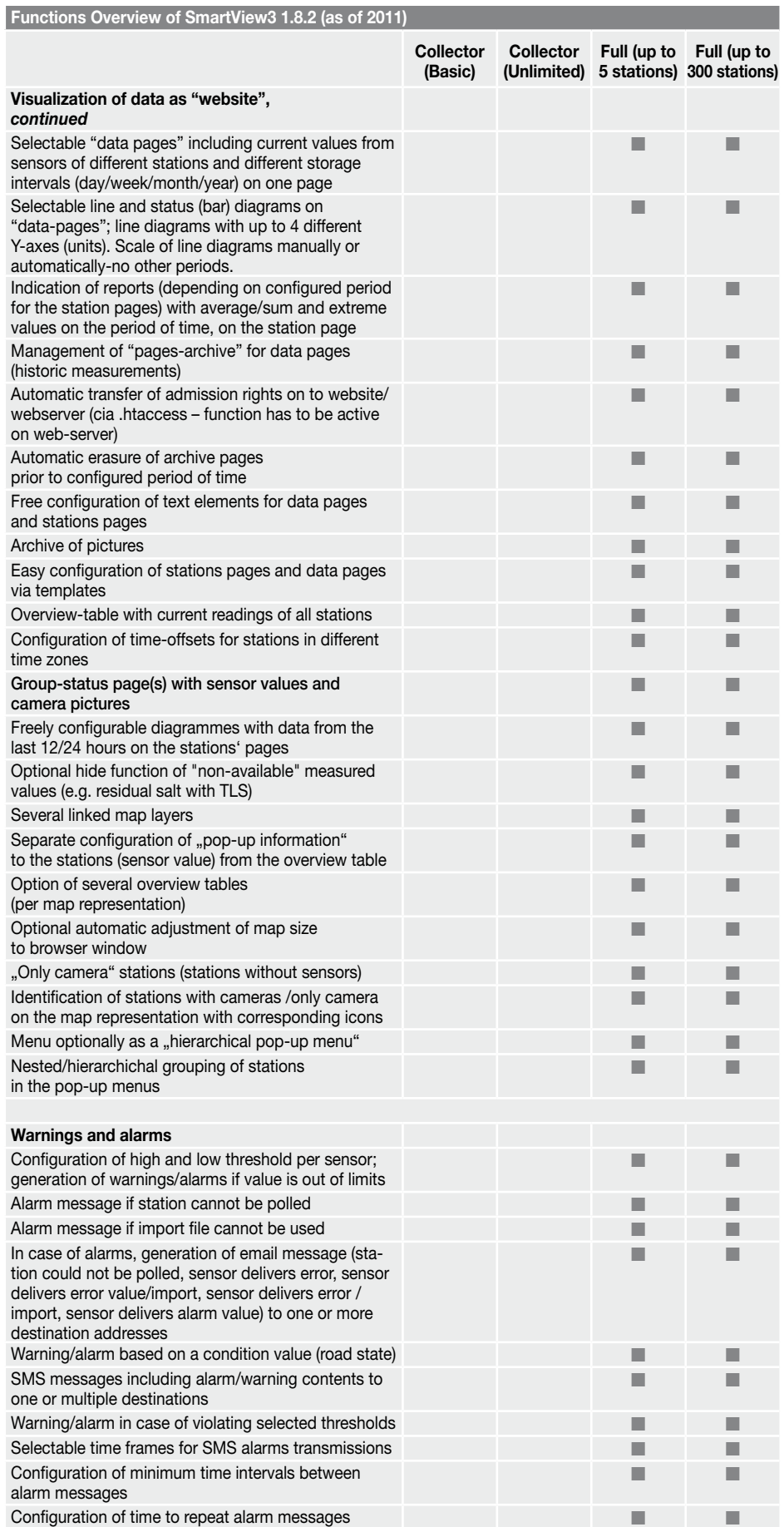